# **quina apostar online # Apostas em futebol: Últimas atualizações e análises especializadas**

**Autor: symphonyinn.com Palavras-chave: quina apostar online**

# **quina apostar online**

Você gosta de apostas esportivas e quer maximizar sua quina apostar online experiência com o aplicativo KTO? Neste artigo, vamos ensinar como utilizar o aplicativo KTO e aproveitar ao máximo suas funcionalidades.

### **Para que serve o aplicativo KTO?**

O aplicativo KTO é uma plataforma de apostas esportivas e cassino que permite aos usuários colocar suas apostas em quina apostar online esportes e eventos ao vivo, bem como jogar uma variedade de jogos de cassino e bingo.

### **Como se registrar no aplicativo KTO?**

Para se registrar no aplicativo KTO, acesse o site oficial e clique em quina apostar online "Registrar-se" no canto superior direito da página. Em seguida, preencha o formulário com as informações pessoais e escolha um nome de usuário e senha. Por fim, verifique seu endereço de e-mail e faça seu primeiro depósito.

### **Como fazer um depósito no aplicativo KTO?**

Para fazer um depósito no aplicativo KTO, vá para a seção "Depósito" e escolha a forma de pagamento que desejar. O aplicativo suporta vários métodos de pagamento, como cartões de crédito, porta-wallets e transferências bancárias. Em seguida, insira o valor desejado e conclua a transação.

### **Como apostar no aplicativo KTO?**

Para apostar no aplicativo KTO, acesse a seção "Esportes" e escolha o esporte desejado. Em seguida, selecione o evento esportivo e escolha a opção de apostas desejada. Insira o valor desejado e clique em quina apostar online "Apostar" para confirmar.

## **Vantagens do aplicativo KTO**

O aplicativo KTO oferece inúmeras vantagens, como:

- Variedade de opções de apostas e jogos de cassino e bingo
- Transações seguras e confiáveis
- Suporte ao cliente 24 horas por dia, 7 dias por semana
- Promoções e ofertas especiais

# **Conclusão**

O aplicativo KTO é uma excelente opção para quem quer maximizar sua quina apostar online experiência em quina apostar online apostas esportivas e jogos de cassino. Com suporte a vários métodos de pagamento e informações de ajuda, o aplicativo é intuitivo e fácil de usar.

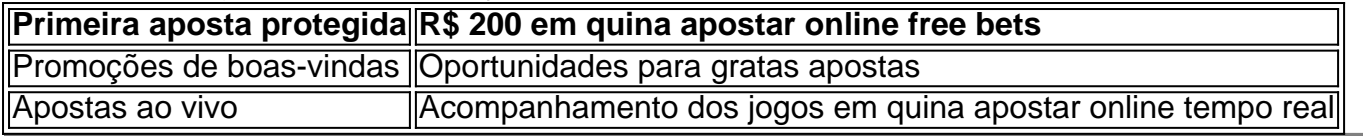

# **Partilha de casos**

Título: Aventa a Apestar na KTO e Ganhe de Verdade! Introdução:

Você está cansado de experiências chatas e médias em quina apostar online apostas esportivas? Quer levar sua quina apostar online experiência no jogo para o próximo nível! Não procure mais do que a aplicação KTO, melhor plataforma esportiva brasileira. Com uma grande variedade dos esportes disponíveis você nunca vai ficar entediado com nossas promoções exclusivas ou bônus terá ainda maiores chances da vitória ser um sucesso Fundo:

O aplicativo KTO oferece uma maneira revolucionária de apostar em quina apostar online esportes, proporcionando aos usuários experiências únicas e emocionantes. Com interface amigável ao usuário com ampla variedade para jogos disponíveis no mercado do esporte o app é perfeito tanto pra jogadores experientes quanto novato E graças à nossa plataforma segura que você pode confiar nas suas apostas como se estivessem bem feitas! Beschreibung vom casa de apostas KTO:

Casa de Apostas KTO é a melhor casa do apostas no Brasil, oficina uma ampliação variada dos mercados e esportes da cassina; nadando aos usuários muitas opções para aprender ao realizar as aposta.

GoogleResultados:

Usando o Google Ads, podemos segmentar usuários interessados em quina apostar online apostas esportivas e tópicos relacionados. Ao promover a aplicação KTO através do google ads pode chegar aos clientes potenciais que já estão interessadas na indústria aumentando as chances de baixar ou fazer um depósito no aplicativo;

Palavras-chave:

kto, apostas esportivas ndia - www.casa de apostaesportuguesas-ganhedeapostaseoptc Questões frequentes:

- 1. Como baixar e instalar o aplicativo KTO?
- 2. Como criar uma conta na KTO?
- 3. Como apostar na KTO?
- 4. Como funciona o sistema de apostas da KTO?
- 5. Como ganhar Dinheiro na KTO?
- 6. Como podemos ter uma Aposta Sem Movimento?
- 7. Como ter um cupon de jogo?
- 8. Como protegidor minha apósta?
- 9. Como sacar jantar da KTO?
- 10. Como funciona uma promoção deboas-vinda?

11. Como Ganha de verdade na KTO?

- Passo a passo para chegada na KTO:
- 1. Baixe e instale o aplicativo KTO.
- 2. Crie uma conta na KTO.
- 3. Faça um papel.
- 4. Navegue pelos esportes disponíveis and escola o mesmo que deseja apor.
- 5. Escolha a apósta desejada.
- 6. Insira o valor que deseja apostar.
- 7. Receba seu cupon de jogo.

8. Aproveite!

Dicas Ricos:

- 1. Verifique se você atende às condições de uso da KTO antes do início ao fim.
- 2. Tenha paciência e aprenda um companheiro com sabedoria.
- 3. Selecione uma aposta que se adapta ao seu trabalho e às suas necessidades.
- 4. Nunca apostope mais do que você pode pagar.
- 5. Aprenda a gestão de apostas que melhor seja para você.

Título: Aventa a Apestar na KTO e Ganhe de Verdade!

FAQs:

- 1. Como a baixa e instalação o aplicativo KTO?
- 2. Como criar uma conta na KTO?
- 3. Como apostar na KTO?
- 4. Como funciona o sistema de apostas da KTO?
- 5. Como ganhar Dinheiro na KTO?
- 6. Como podemos ter uma Aposta Sem Movimento?
- 7. Como ter um cupon de jogo?
- 8. Como protegidor minha apósta?
- 9. Como sacar jantar da KTO?
- 10. Como funciona uma promoção de boas-vendas?
- 11. Como Ganha de verdade na KTO?
- 12. Como ésecurity na KTO?
- 13. Como funciona o Retirada na KTO?
- 14. Como pode eu saber se a KTO é seira?
- 15, Como fazer uma recuperação na KTO? Chatains:
- 1. Apostas espirotivas
- 2. Casa de apostas
- 3. apostas desportivas
- 4. Ganhe de verdade
- 5. Apostas online

# **Expanda pontos de conhecimento**

#### **O que é o aplicativo KTO apostas?**

O KTO apostas app é uma plataforma que oferece uma ampla variedade de mercados esportivos e de cassino, dando aos usuários muitas opções para escolher ao realizar apostas. **Quais são os limites de depósito via PIX no KTO?**

Os depósitos via PIX no KTO precisam ser de pelo menos R\$20, e o máximo é R\$10.000. Estes valores também se aplicam às operações via PIX P4Fun, com o valor a ser entre R\$30 e R\$30.000. **Como fazer apostas no KTO?**

- 1. Acesse a seção KTO apostas (Esportes) e navegue pelas modalidades.
- 2. Selecione o evento esportivo desejado dentro do esporte de sua quina apostar online escolha.
- 3. Escolha qual aposta deseja fazer dentre as opções do jogo escolhido.
- 4. Insira o valor que deseja apostar.
- 5. Receba seu cupom de jogo e aproveite! **Como se registrar e fazer depósitos no KTO?**
- 1. Crie uma conta no KTO e faça um depósito.
- 2. Navegue pelo esporte de sua quina apostar online escolha para encontrar o evento em quina apostar online que deseja apostar.

# **comentário do comentarista**

#### Caro Leiter,

Você está pronto para levar sua quina apostar online experiência de apostas esportivas ao próximo nível? Não procure mais do que o aplicativo KTO! Neste guia, mostraremos como usar a aplicação kto (Koto) Para maximizar suas experiências em quina apostar online jogos esportivos. Primeiro, vamos falar sobre o que é a aplicação KTO. O aplicativo de kto (Koto) e uma plataforma esportiva para apostas em quina apostar online cassinos permite aos usuários fazer aposta nos esportes ou eventos ao vivo assim como jogar vários jogos do casino com bingo

Agora, vamos começar a como se registrar no aplicativo KTO. Para cadastrar-se basta visitar o site da empresa e clicar em quina apostar online "Registrar" na parte superior direita do página Em seguida preencha seu formulário com suas informações pessoais para escolher um nome de usuário ou senha - Finalmente verifique sua quina apostar online conta por email (e faça seus primeiros depósitos).

Em seguida, vamos falar sobre como fazer um depósito no aplicativo KTO. Para efetuar o deposito vá para a seção "Depósito" e escolha seu método preferido do pagamento O app suporta vários métodos que incluem cartões creditoes (cartões eletrônicos), carteiras eletrônicaS ou transferencia bancáriaIntroduza os valores desejado em quina apostar online depósitos com conclusão da transacacao!

Agora que você tem fundos em quina apostar online sua quina apostar online conta, vamos falar sobre como fazer uma aposta no aplicativo KTO. Para colocar apostas vá para "Equipamento" e escolha o esporte pelo qual está interessado; depois selecione um evento onde deseja apostar ou escolher as opções de apostas desejada Digite os valores desejadoS à opção Aposte aqui (Aposto)e clique na caixa "Bet"(apoio ao cliente).

O aplicativo KTO oferece muitas vantagens, incluindo:

- · Uma grande variedade de opções e jogos do casino das apostas;
- Transações seguras e confiáveis;
- 24/7 suporte ao cliente;
- Promoções e ofertas especiais;

Em conclusão, o aplicativo KTO é uma excelente escolha para quem quer melhorar sua quina apostar online experiência de apostas esportivas. Com a interface amigável e um suporte excepcional app kto>é perfeita ferramenta pra qualquer pessoa que queira levar suas apostações desportivas ao próximo nível!

Promoções Descrição \*\*

 $--- -$  \*\*

Seguro de Primeira Apostas> Proteja sua quina apostar online primeira aposta com até R\$ 200 em quina apostar online apostas grátis\*.

Boas-vindas Promoções Oportunidades para apostas grátis.

Apostas ao Vivo - Siga os jogos em quina apostar online tempo-real.

Obrigado por ler e esperamos que gostem de usar o aplicativo KTO!

#### **Informações do documento:**

Autor: symphonyinn.com Assunto: quina apostar online Palavras-chave: **quina apostar online** Data de lançamento de: 2024-07-18 04:54

#### **Referências Bibliográficas:**

- 1. [bonus cassino bet365](/bonus-cassino-bet365-2024-07-18-id-13998.pdf)
- 2. <u>[h2bet twitter](/html/h2bet-twitter-2024-07-18-id-29376.pdf)</u>
- 3. [im online casino geld verdienen](/br/im-online-casino-geld-verdienen-2024-07-18-id-29749.pdf)
- 4. [jogos de hoje aposta](https://www.dimen.com.br/aid-br/jogos-de-hoje-aposta-2024-07-18-id-33149.htm)